## <span id="page-0-0"></span>Building a scientific workbench in Pharo

Konrad Hinsen  $1, 2$  Serge Stinckwich  $3, 4, 5$ 

<sup>1</sup> Centre de Biophysique Moléculaire, Orléans, France

<sup>2</sup>Synchrotron SOLEIL, Saint Aubin, France

<sup>3</sup>Sorbonne Université, IRD, Unité de Modélisation Mathématiques et Informatique des Systèmes Complexes, UMMISCO, Bondy, France

<sup>4</sup>Université de Yaoundé I, Yaoundé, Cameroon

<sup>5</sup>Université de Caen Normandie, Caen, France

#### 27 August 2019

- The IDE of the computational scientist
- Supports the tasks of doing science on a computer:
	- Write and test code
	- Import and export data
	- Process data
	- **Perform simulations**
	- Inspect experimental and computed data
	- **a** Document all of the above
- Makes computations reproducible.

## RStudio

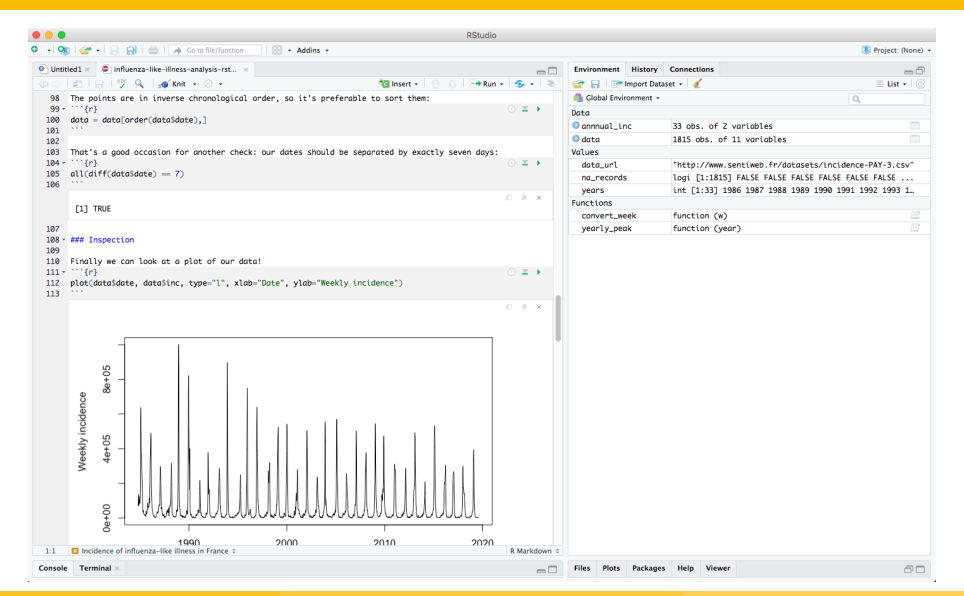

Konrad Hinsen, Serge Stinckwich (Centre de Biophysic Building a scientific workbench in Pharo National Communication 27 August 2019 3/16

## Jupyter

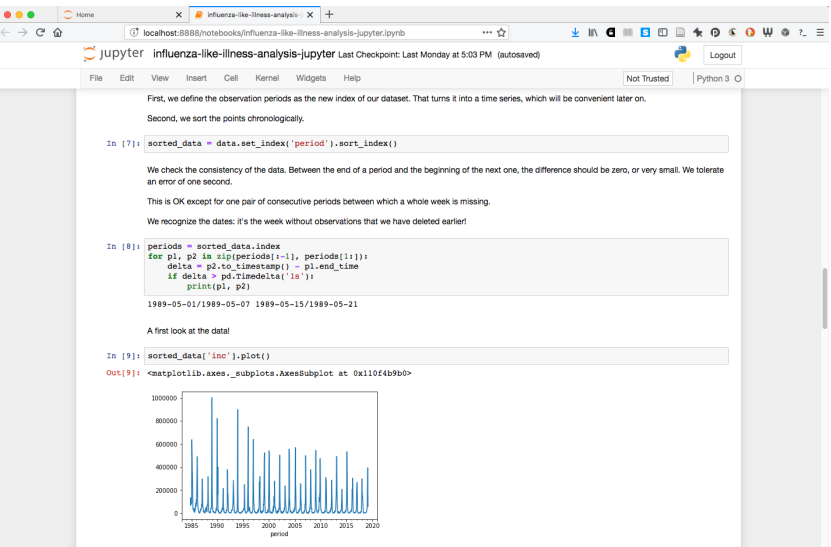

Konrad Hinsen, Serge Stinckwich (Centre de Biophysiq building a scientific workbench in Pharo building a still be a still be a still be a still be a still be a still be a still be a still be a still be a still be a still b

### **Emacs**

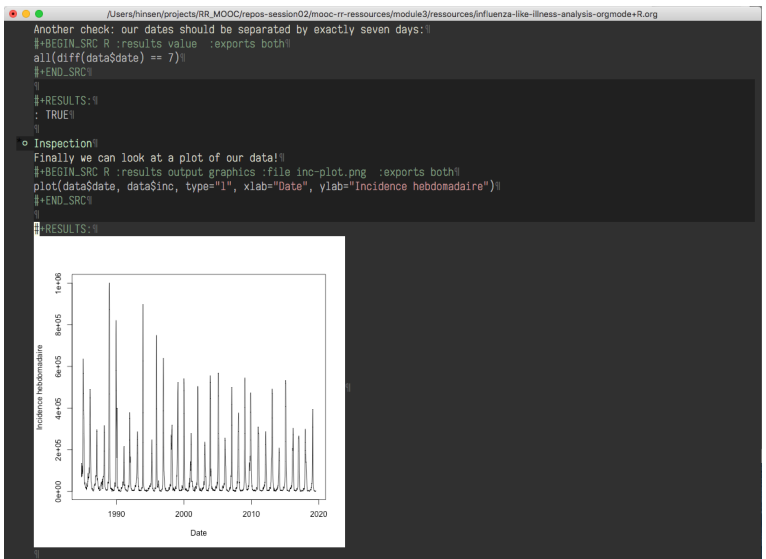

Konrad Hinsen, Serge Stinckwich (Centre de Biophysig Building a scientific workbench in Pharo 2008) 27 August 2019 5/16

### **Traditional focus:** get work done efficiently

- **•** interactive computation
- generate plots and tables (for pasting into publications produced outside of the workbench)

### **More recent criteria:** robust and understandable results

- reproducible computations
- shared/publishable raw datasets
- well-documented computations
- **•** document while you compute

## The state of the art: computational notebooks

A fusion of scripts, REPLs, and literate programming, invented in the 1980's by Mathematica

- A linear sequence of so-called "cells"
- Three cell types:
	- Text cells hold rich text for documentation
	- Code cells contain code snippets
	- Output cells show the output of one code snippet (text or graphics)
- Code cells can be executed one by one, manually...
- ... or sequentially as part of a whole-notebook execution.

Many implementations: Mathematica, Jupyter, R Markdown, Emacs/Org-Mode, ...

- Linear sequence of cells: no way to structure or modularize
- Made worse by shared mutable state...
- ... and even worse by interactive cell execution.
- Documentation follows code structure: no way to relegate technical details to an appendix
- Data dependencies are not explicit, nor easily visible.
- Neither code nor data are reusable by other notebooks.
- Different tools/user interfaces for notebooks and library code.

### Notebooks blissfully ignore decades of software engineering achievements.

Hypothesis:

A Smalltalk system is a much better starting point for designing a scientific workbench than a REPL.

Nice properties:

well-known to this audience!

Missing pieces:

- A documentation tool that allows embedding code and data.
- Management of computational tasks and data dependencies to replace the notebook's linear control flow
- **Support libraries for scientific computing.**

Mathematics and Computers in Simulation 31 (1989) 371-381 North-Holland

 $371$ 

#### **SMALLTALK - THE NEXT GENERATION SCIENTIFIC COMPUTING INTERFACE?**

#### Richard L. PESKIN, Sandra S. WALTHER and Andy M. FRONCIONI

Center for Computer Aids For Industrial Productivity, Rutgers University \*, P.O. Box 1390, Piscataway, New Jersey 08855-1390, U.S.A.

The need for rapid prototyping of numerical simulations is considered, and an object-oriented, graphical based system (Smalltalk) is proposed as a basis for a new approach to user interfaces for scientific computing. The interface system requirements for problem expression, automatic programming, visualization, computational steering, and concurrent computing are discussed.

#### 1. Introduction

Nice properties:

- **•** presented yesterday to this audience
- specifically for a scientific workbench: an excellent documentation tool

Missing pieces:

Management of computational tasks and data dependencies to replace the notebook's linear control flow

A research project about performing and communicating computer-aided research

- Started in 2011.
- **•** Initial focus: reproducible high-performance computing.
- Management of computational tasks and data dependencies
- **Current implementation based on Python...**
- ... and a lousy user interface: very basic CLI
- Release 1.0 last week
- 300 classes, 50 packages, 24K LOC, 806 unit tests
- Ordinary differential Equations, Random Number Generators, Linear algebra, Matrices, Complex Numbers, FFT, Polynomials, Probability distributions, ...
- more recently: Automatic differentiation, Principal Component Analysis, t-SNE,
- DataFrame to do data analysis
- Talk on PolyMath next thursday

# Pharo + Glamorous Toolkit + PolyMath + ActivePapers = Scientific Workbench

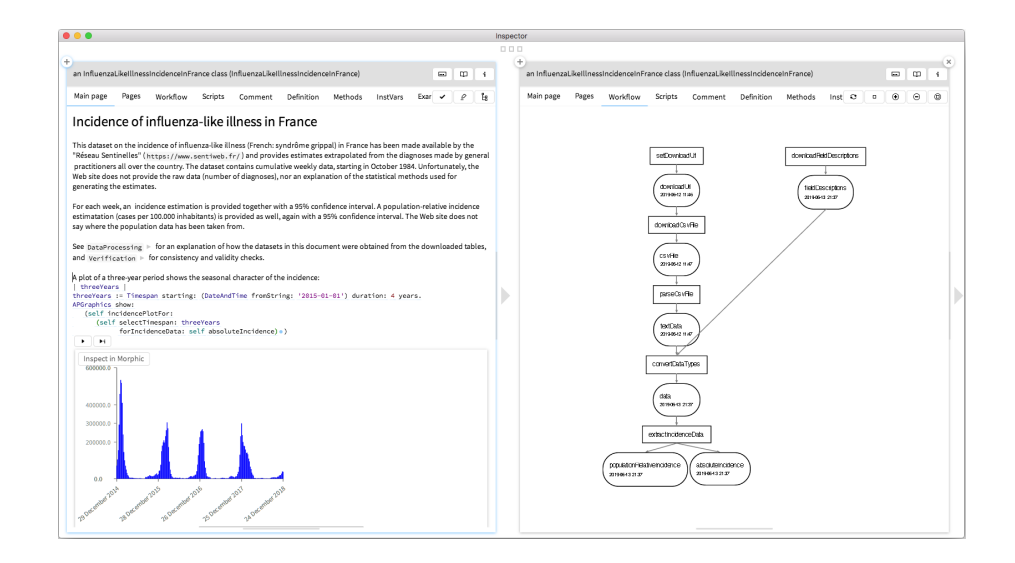

<span id="page-15-0"></span>A lot of work remains to be done:

- **More domain-specific libraries**
- Interfaces to other languages
- Data management outside of the Pharo image
- Publishing ActivePapers on the Web